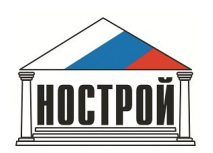

Для получения уведомлений о включении сведений о специалистах в Национальный реестр специалистов в области строительства (НРС) Ассоциацией «Национальное объединение строителей» разработана соответствующая форма, размещенная на сайте НРС по адресу nrs.nostroy.ru .

Для получения уведомления заявителю необходимо ввести свой СНИЛС и адрес электронной по[чты, на котор](nrs.nostroy.ru)ую будет направлено уведомление.

Через форму можно получить:

 Уведомление о включении сведений о специалисте в НРС; Уведомление об отказе во включении сведений о специалисте в НРС; Уведомление о возврате заявления ввиду некомплектности документов; Актуальную информацию о рассмотрении заявления.